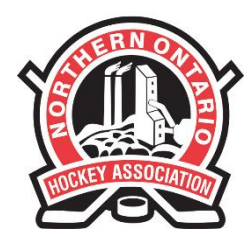

#### **NORTHERN ONTARIO HOCKEY ASSOCIATION**

110 LAKESHORE DRIVE NORTH BAY, ONTARIO P1A 2A8 PHONE: (705) 474-8851 · FAX: (705) 474-6019 www.noha-hockey.ca

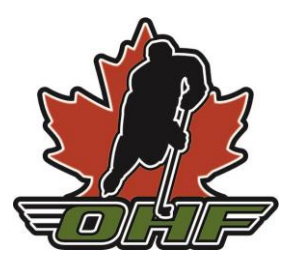

#### **NOHA Insurance Portal Walkthrough**

Starting in the 2017/2018 season, the NOHA will now be processing all Insurance Certificate Requests through the Hockey Canada/BFL Online Portal.

All requests can be made through the following link:

**<https://sportscert.bflcanada.ca/?BRANCH=NOHA>**

Please ensure that all requests are made at least one (1) week prior to the event. All requests must be completed in full, including any additional documentation such as Rental Agreements, Terms of Use, etc. Any missing information will result in a delay processing the request.

Any questions regarding the Insurance Program and Certificates of Insurance can be directed to Kiersten Maitland at **kmaitland@noha-hockey.ca** 

# STEP by STEP

### CLUB/TEAM/ASSOCIATION - OHF Certificate of Insurance Request Process

CLUB/TEAM/ASSOCIATION clicks on their branch's URL link

Once the COI Request is submitted, the M/P will approve it before the BRANCH does and then BFL will issue the COI.

Once issued, the certificate will be sent to the BRANCH who will forward it to the M/P then to the CLUB/TEAM/ASSOCIATION.

The process can take up to 5 business days.

#### CLICK ON « Submit a Certificate of Insurance Request »

Welcome, | Home | Contact Us | Français | Logout

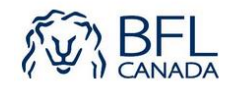

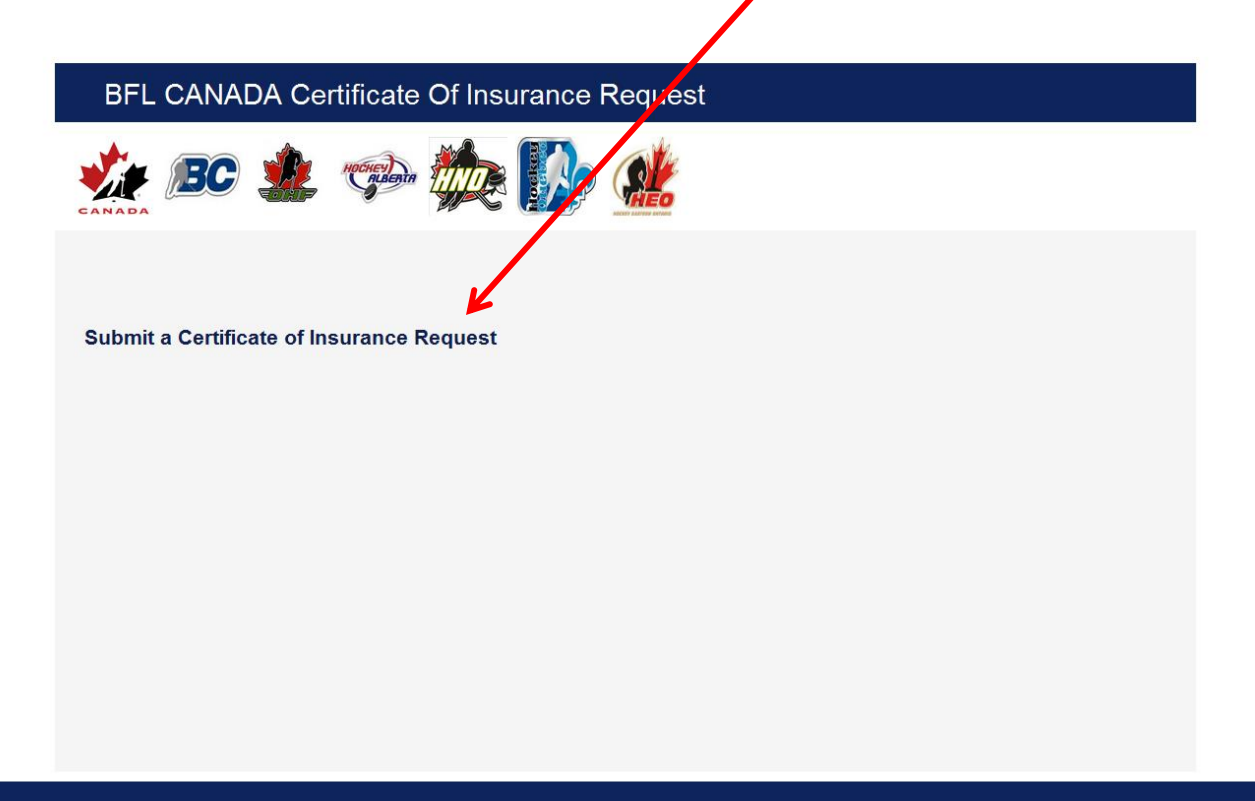

**BFL CANADA All Rights Reserved** Terms of Use | Privacy Policy | Complaints Policy | About BFL CANADA Fill out the fields and CILCK ON  $\frac{1}{x}$  NEXT »

## BFL CANADA Certificate Of Insurance Request

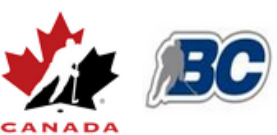

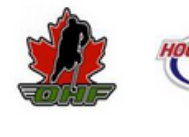

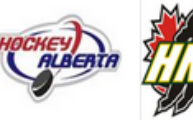

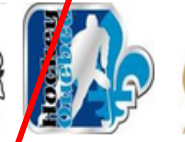

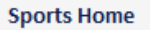

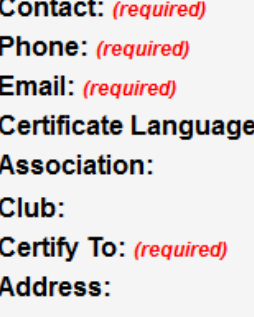

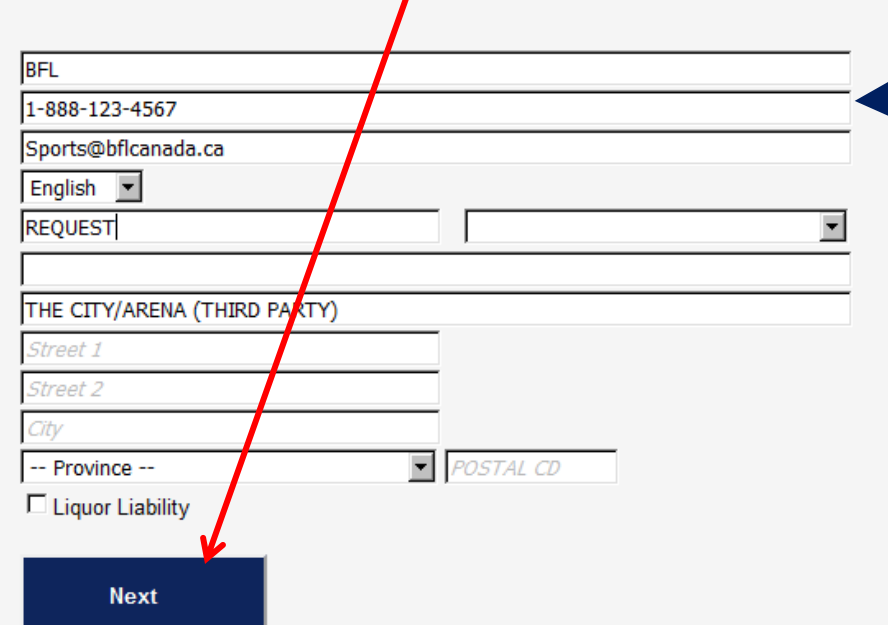

The contact information is to reach the « requester » in case we have questions before issuing the COI

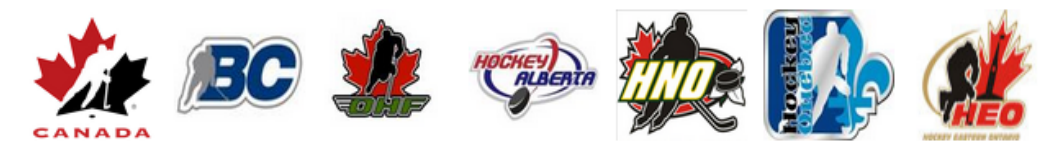

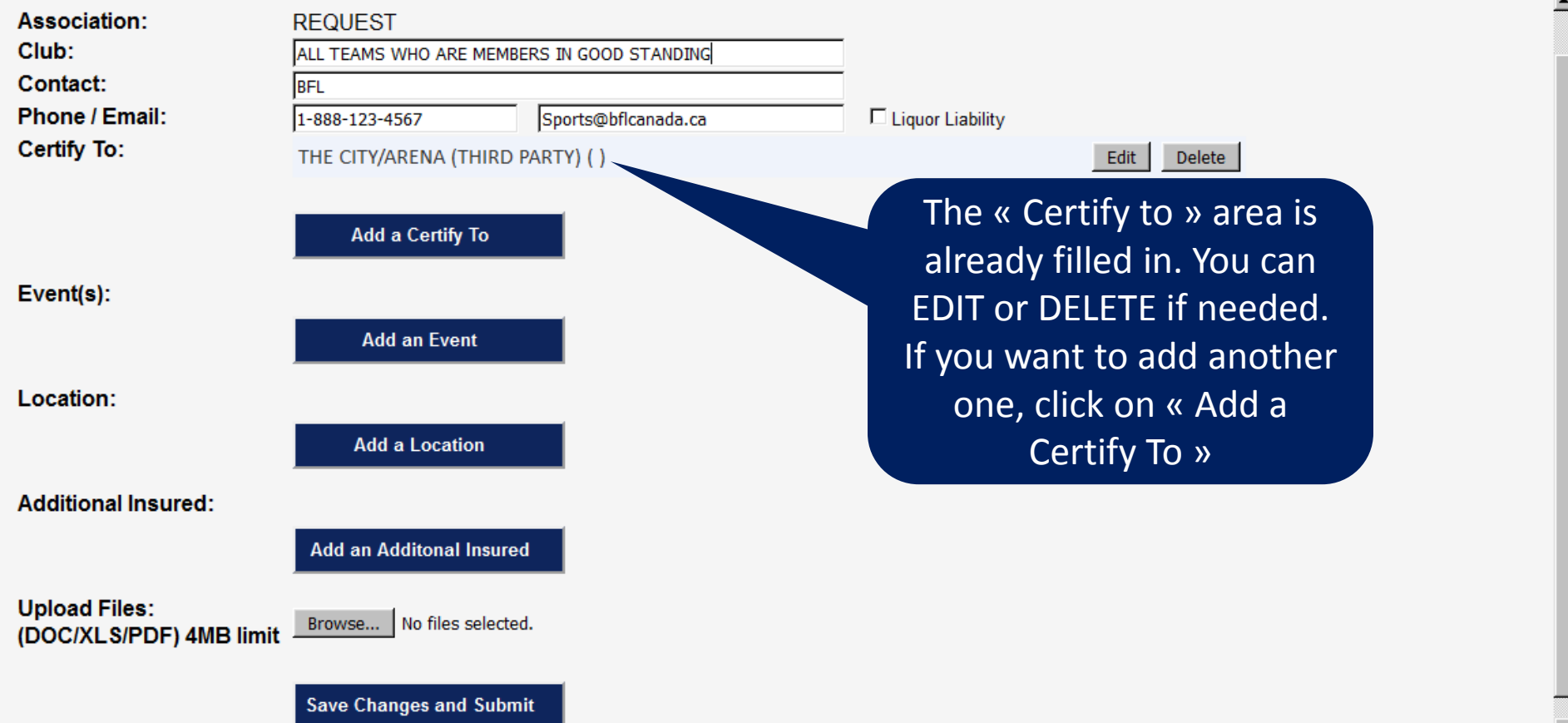

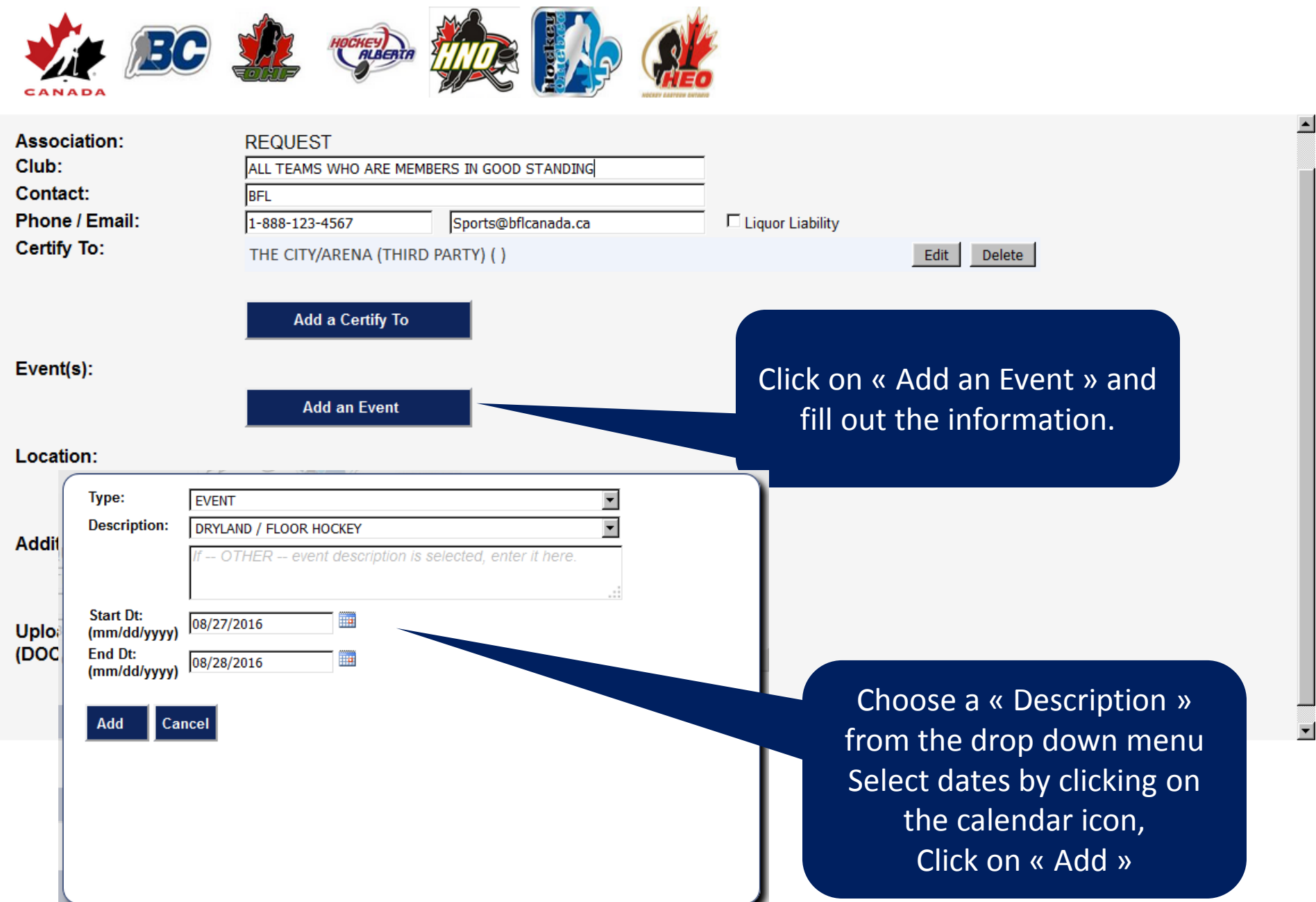

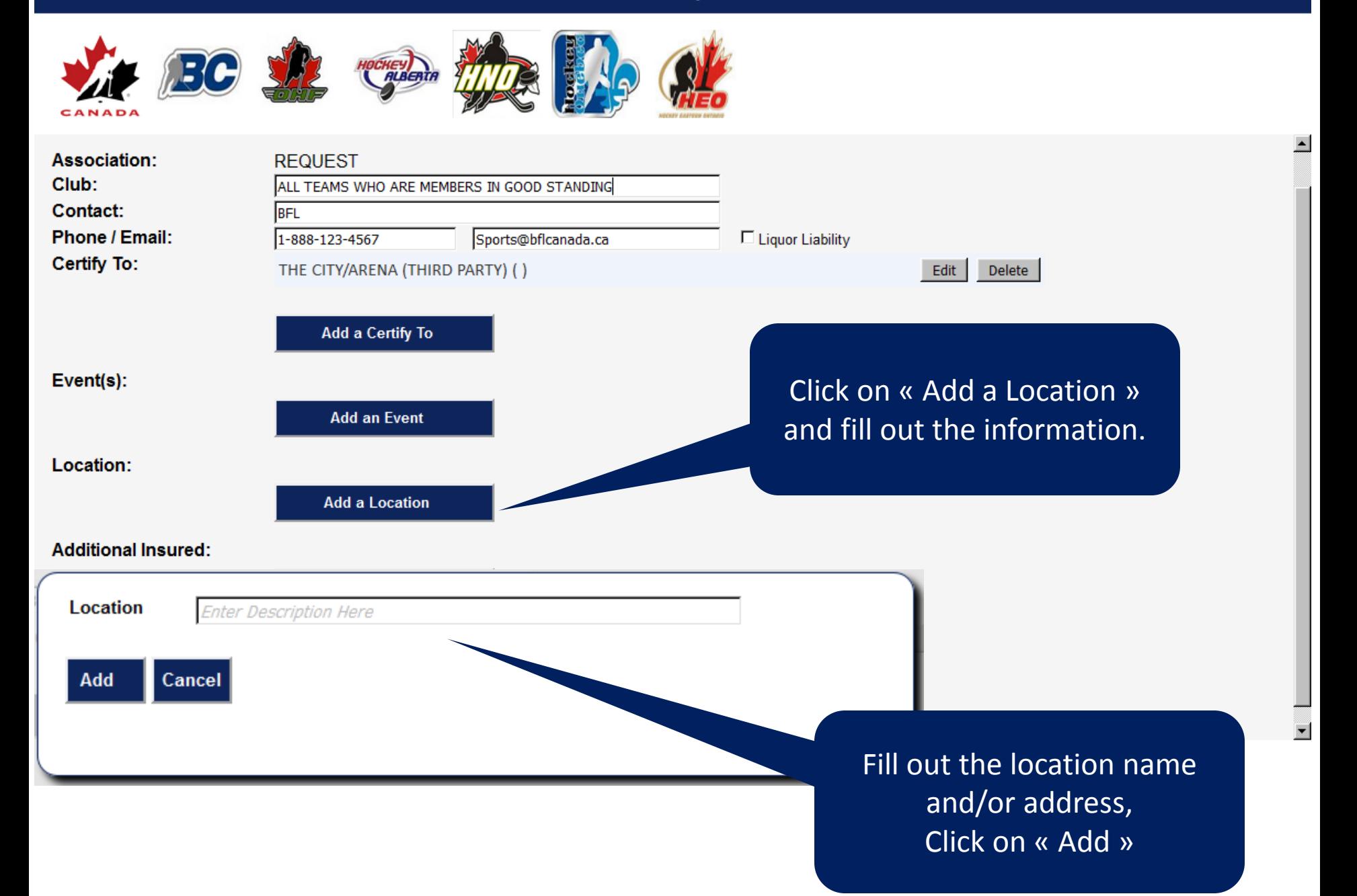

![](_page_7_Picture_1.jpeg)

![](_page_8_Picture_1.jpeg)

![](_page_8_Picture_52.jpeg)